# **Autorenhinweise zur Zeitschrift "Mensch und Pferd international" (mup)**

Stand 1/2024

Eingereichte Beiträge dürfen nicht bereits erschienen sein und nicht gleichzeitig bei einer anderen Zeitschrift eingereicht oder veröffentlicht werden. Im eigenen Interesse stimmen Sie am besten vor Manuskripterstellung Thema, Umfang, eventuellen Veröffentlichungstermin und weitere Fragen mit der Schriftleitung ab. Manuskripte werden als Word-Datei an die Schriftleitung eingereicht. **Die Beiträge müssen mithilfe der Formatvorlage "mup" erstellt werden. Bitte fordern Sie bei der Schriftleitung die Formatvorlage und die Arbeitshinweise zu deren Nutzung an.** 

## **1. Manuskriptgestaltung**

Die Beiträge sollen folgende Struktur haben (siehe auch Mustermanuskript, das bei der Schriftleitung angefordert werden kann):

- Beitragsüberschrift (kurz und prägnant)
- ggf. Unterüberschrift
- Autorennamen: Vor- und Zuname
- bei Fachbeiträgen: Zusammenfassung (500–700 Zeichen mit Leerzeichen)
- bei Fachbeiträgen: Schlüsselbegriffe (5–7 Begriffe)
- bei Fachbeiträgen: englische Fassung des Titels, der Zusammenfassung und der Schlüsselbegriffe
- Text
- Legenden zu Abbildungen und Tabellen (jeweils an der Stelle, an der die Abbildung bzw. Tabelle in etwa platziert werden soll)
- Literatur
- kurze Angaben zu den AutorInnen (Berufsbezeichnung, Tätigkeitsfeld, max. 150 Zeichen mit Leerzeichen)
- Angabe einer Kontaktanschrift
- ggf. Passfotos der AutorInnen (schwarzweiß oder farbig, mindestens 150 kb bei 300 dpi bei JPEG-Dateien)
- in separaten Dateien beifügen: Abbildungen, AutorInnenfotos und Tabellen

#### **Umfänge**

- 1. Beiträge für die Rubriken "Fachbeiträge", "Forum" und "Recht & Sicherheit": bis zu 22.000 Zeichen mit Leerzeichen
- 2. Beiträge für die Rubrik Praxistipp: bis zu 13.000 Zeichen mit Leerzeichen

#### **Weitere Hinweise zur Erstellung des Manuskripts**

- auf Fußnoten verzichten
- Hervorhebungen im Text mit der entsprechenden Formatzuweisung vornehmen
- keine Silbentrennung per Hand vornehmen
- Gedankenstriche, Spiegelstriche, Streckenstriche (2004--2006) und Minus-Striche (--5 Grad Celsius) als doppelte Bindestriche schreiben: --
- normale Trenn- und Bindestriche aber einstrichig lassen: Karl-Heinz, Apfel- und Pflaumenmus
- Anführungszeichen werden gesetzt bei: wörtlicher Rede und Zitaten, hervorzuhebenden Begriffen und Termini wie Wohngruppe "Tiger" oder sogenannte "Freunde". Bei Zitaten innerhalb der wörtlichen Rede etc. werden einfache Anführungszeichen gesetzt: "Ich habe den Film , Casablanca' bestimmt zehn Mal gesehen." Auf "englische" und »französische Anführungszeichen« soll verzichtet werden.

## **Mögliche Genderschreibweisen**

- a) beide Schreibweisen (z.B. Schülerinnen und Schüler) **oder:**
- b) Nutzung des Binnen-I (z.B. SchülerInnen)

Sonstige Genderschreibweisen sind nicht vorgesehen.

# **2. Abbildungen, Fotos und Tabellen**

- Abbildungen und Tabellen sollen nicht direkt in die Manuskriptdatei eingefügt werden, sondern jeweils als Extra-Datei gesondert abgespeichert werden. In der Manuskriptdatei soll an der Stelle, an der etwas ungefähr platziert werden soll, eine entsprechende Legende bzw. Tabellenüberschrift, jeweils mit einer fortlaufenden Nummerierung versehen, eingefügt werden, auf die im begleitenden Text verwiesen wird. Bitte verwenden Sie aussagefähige Bildunterschriften (Legenden) bzw. Tabellen-Überschriften, die das Verständnis unabhängig vom Text ermöglichen.
- Bitte beachten Sie, dass die Platzierung von Abbildungen und Tabellen im Satzlayout nicht immer exakt den Vorgaben im Manuskript folgen kann, und formulieren Sie die Hinweise im Text entsprechend.
- Für jedes Foto ist eine Genehmigung zur Bildnutzung des Fotografen, falls das Foto nicht von den Beitragsautoren selbst erstellt wurde, sowie aller auf dem Bild befindlichen Personen erforderlich. Bitte fordern Sie die entsprechenden Formulare bei der Schriftleitung an.
- Bitte senden Sie uns jede Abbildung, Tabelle, Foto etc. als einzelne Datei zu. Bitte verwenden Sie hierzu als Dateinamen den Autorennamen und die Abbildungs-/Tabellennr. als Titel für die Datei (Bsp.: Mueller Abb. 1).
- Die Bildnummern im Manuskript (laut Abbildungs-/Tabellenbezeichnung) müssen mit den Dateinummern der Abbildungen/Tabellen übereinstimmen.
- Tabellen reichen Sie bitte als separate Datei ein, dabei die Tabellenfunktion oder Tabulatoren verwenden (keine Leerzeichen). Es ist keine aufwendige Formatierung nötig, da sie später neu gesetzt werden.
- Abbildungen müssen, um die **Mindestgröße** für den Druck zu erreichen, folgende Pixelmaße aufweisen:

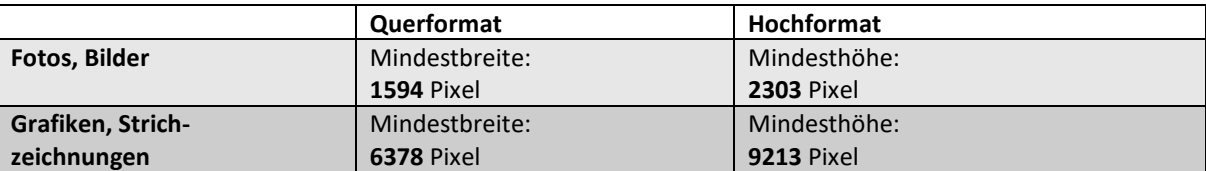

• Ob Ihre Abbildung diese Anforderungen erfüllt, können Sie ganz einfach überprüfen: Rechtsklick auf die jeweilige Datei ==> Eigenschaften ==> Registerkarte ==> Dateiinfo (==> ggf. auf "Erweitert" klicken). Nun können die jeweiligen Pixelmaße abgelesen werden.

#### **Selbsterstellte Grafiken**

- Bitte Abbildungen, falls möglich, in Word erstellen, ggf. Excel oder Power-Point! In den Grafiken eingebettete Elemente (z.B. Fotos) bitte stets als separate JPEG- oder TIFF-Datei einreichen. Grafik: Auflösung: mindestens 600 dpi, Foto: Auflösung mindestens 300 dpi.
- Beschriftungen und Zahlen in einer Abbildung müssen so platziert und gestaltet sein, dass sie im Druck noch gut lesbar sind (machen Sie evtl. einen verkleinerten Testausdruck).
- Für alle Beschriftungen bitte die Schriftarten Arial oder Helvetica verwenden.
- bitte auf Hintergrund-Schattierungen und füllende Muster verzichten;

## **Grafiken und Fotos, die aus Büchern übernommen werden**

• Bereits gedruckte Fotos/Grafiken mit sehr hoher Qualität und sauber einscannen (Scannereinstellung: Auflösung: mindestens 600 dpi, Dateiformat: TIFF oder JPEG)

# **3. Literaturangaben**

(bei Verwendung des Zitationsprogramms Citavi bitte den Zitationsstil "Ernst Reinhardt Verlag" wählen)

## **Literaturangaben im Text**

- Literaturhinweise im Text stehen in Klammern und werden nur mit dem Nachnamen der Verfasserin/des Verfassers, der Jahreszahl und der Seitenangaben zitiert.
- Beispiele: (Maier 1989, 64f) ..., wie Schmitt (2001, 123) ausführt ... (Müller 1973b, 103ff) ... (Maier/Schmitt 1983, 12; Schmitt et al. 1991, 230ff).

### **Literaturangaben im Literaturverzeichnis**

Im Literaturverzeichnis wird die gesamte im Text zitierte Literatur belegt, alphabetisch geordnet, die Überschrift lautet "Literatur".

## **a) Bücher/Herausgeberschriften: Auch Untertitel angeben sowie den DOI, falls für den betreffenden Titel vorhanden**

- Bielefeldt, E. (1995a): Tasten und Spüren. Wie wir bei taktil-kinästhetischer Störung helfen können. 3. Aufl. Ernst Reinhardt, München
- Bielefeldt, E. (1993): Sensomotorik. borgmann, Dortmund
- Bielefeldt, E., Mullgabe, R. (1993): Spüren lernen. borgmann, Dortmund
- Broszinsky-Schwabe, E. (2011): Interkulturelle Kommunikation. Missverständnisse und Verständigung. Springer, Wiesbaden, http://dx.doi.org/10.1007/978-3-531-92764-0
- Gäng, M. (Hrsg.) (2016): Therapeutisches Reiten. 3. Aufl. Ernst Reinhardt, München
- Gruber, J. J. (1986): Physical activity and self-esteem development in children. A metaanalysis.
- In: Stull, G. A., Eckert, H. M. (eds.): Effects of physical activity on children. A special tribute to Mabel Lee. Human Kinetics, Champaign, 30--48
- Strauß, I. (2008): Hippotherapie. Physiotherapie mit und auf dem Pferd. 4. Aufl. Thieme, Stuttgart/New York

#### **b) Aufsätze aus Herausgeberschriften: Auch DOI angeben, falls für den betreffenden Aufsatz vorhanden**

Müller, B. (2011): Gefühle, Emotionen, Affekte. In: Otto, H. P., Thiersch, H. (Hrsg.): Handbuch Soziale Arbeit. 4. Aufl. Ernst Reinhardt, München, 455--462, http://dx.doi.org/10.2378/ot4a.art047

Ringbeck, B. (2004): Psychomotorische Förderung bewegungsauffälliger Kinder durch Heilpädagogisches Voltigieren. In: Gäng, M. (Hrsg.): Heilpädagogisches Reiten und Voltigieren. 5. Aufl. Ernst Reinhardt, München, 131--159

## **c) Aufsätze aus Zeitschriften: Jahrgangsnummer, Heftnummer in Klammern, vollständige Seitenzahlen und DOI (falls für den betreffenden Beitrag vorhanden) angeben**

- Strunz, I. A. (2011): Tiergestützte Arbeit in Bildungseinrichtungen des Elementar- und Primarbereichs -- eine Möglichkeit der Gewaltprävention? Unsere Jugend 63, 194--202, http://dx.doi.org/10.2378/uj2011.art20d
- Winkler, N., Beelmann, A. (2013): Der Einfluss pferdgestützter Therapie auf psychische Parameter. Mensch und Pferd international 5, 4--16, http://dx.doi.org/10.2378/mup2013.art01d

#### **d) Internet-Nachweise: Vollständige Adresse und Datum angeben**

Wiesner, H. (1999): Tagungsbericht "Betriebliche Suchtkrankenhilfe und Suchtprävention an Universitäten, Hochschulen und Universitätskliniken" 29.9.--30.9.97 in Lüneburg. In: www.unilueneburg.de/fb1/zag/projekte/wiesner/5TGB97HW. html, 09.05.2000

www.fantasieraeume.de/index.html, 24.07.2009 (falls kein Betreiber/Autor ersichtlich)

#### **e) Muster für die Reihenfolge im Literaturverzeichnis (bei mehreren Werken eines Autors werden die neueren Werke zuerst genannt):**

Bielefeldt, E. (1995): Tasten und Spüren. Wie wir bei taktil-kinästhetischer Störung helfen können.

- 3. Aufl. Ernst Reinhardt, München
- Bielefeldt, E. (1993): Sensomotorik. borgmann, Dortmund
- Bielefeldt, E., Mullgabe, R. (1993): Spüren lernen. borgmann, Dortmund
- Broszinsky-Schwabe, E. (2011): Interkulturelle Kommunikation. Missverständnisse und Verständigung. Springer, Wiesbaden, http://dx.doi.org/10.1007/978-3-531-92764-0
- Feldkamp, M. (1984): Sensorische Integrationsstörungen und ihre Behandlung. KG-Zeitschrift 2, 112--135
- Fischer, K. (2009): Einführung in die Psychomotorik. 3. Aufl. Ernst Reinhardt, München

Freud, S. (1901/1973): Zur Psychopathologie des Alltagslebens. GW Bd. IV, 250--289. Fischer, Frankfurt/M.

- Fritze, C., Probst, W., Reinartz, A., Reinartz, E. (1976): Hören. Crüwell, Dortmund
- Gäng, M. (Hrsg.) (2016): Therapeutisches Reiten. 3. Aufl. Ernst Reinhardt, München
- Gehirn, Gefühl, Gedanken. Geo-Wissen 1/1987. Gruner + Jahr, Hamburg
- Gruber, J. J. (1986): Physical activity and self-esteem development in children. A metaanalysis. In: Stull, G. A., Eckert, H. M. (eds.): Effects of physical activity on children. A special tribute to Mabel Lee. Human Kinetics, Champaign, 30--48
- Müller, B. (2011): Gefühle, Emotionen, Affekte. In: Otto, H. P., Thiersch, H. (Hrsg.): Handbuch Soziale Arbeit. 4. Aufl. Ernst Reinhardt, München, 455--462, http://dx.doi.org/10.2378/ot4a.art047
- Passolt, M. (Hrsg.) (2004): Hyperaktivität zwischen Psychoanalyse, Neurobiologie und Systemtheorie. 2. Aufl. Ernst Reinhardt, München
- Ringbeck, B. (2004): Psychomotorische Förderung bewegungsauffälliger Kinder durch Heilpädagogisches Voltigieren. In: Gäng, M. (Hrsg.): Heilpädagogisches Reiten und Voltigieren. 5. Aufl. Ernst Reinhardt, München, 131 --159
- Strunz, I. A. (2011): Tiergestützte Arbeit in Bildungseinrichtungen des Elementar- und Primarbereichs -- eine Möglichkeit der Gewaltprävention? Unsere Jugend 63, 194--202, http://dx.doi.org/10.2378/uj2011.art20d
- von Spiegel, H., Sturzenhecker, B. (2018): Methodisches Handeln in der Sozialen Arbeit. Grundlagen und Arbeitshilfen für die Praxis. 6. Aufl. Ernst Reinhardt, München
- Wiesner, H. (1999): Tagungsbericht "Betriebliche Suchtkrankenhilfe und Suchtprävention an Universitäten, Hochschulen und Universitätskliniken" 29.9.--30.9.97 in Lüneburg. In: www.unilueneburg.de/fb1/zag/projekte/wiesner/5TGB97HW. html, 09.05.2000
- Winkler, N., Beelmann, A. (2013): Der Einfluss pferdgestützter Therapie auf psychische Parameter. Mensch und Pferd international 5, 4--16, http://dx.doi.org/10.2378/mup2013.art01d
- www.fantasieraeume.de/index.html, 24.07.2009
- Ziegenhain, U., Fegert, J. M. (2008): Kindeswohlgefährdung und Vernachlässigung. 2. Aufl. Ernst Reinhardt, München

## **DOI**

DOI = Digital Object Identifier. Auf der Internetseite<https://doi.crossref.org/simpleTextQuery> kann man ein komplettes Literaturverzeichnis überprüfen und die Digital Object Identifier (DOI) der re-gistrierten Literatureinträge oder die kompletten Literaturverzeichnisse mit ergänzten DOIs heraus-kopieren.

## **4. Procedere**

Die Manuskripte sind der Schriftleitung elektronisch als Attachment zu einer E-Mail einzureichen. Beiträge in der Rubrik "Fachbeiträge" werden von mindestens zwei FachkollegInnen anonym begutachtet (Peer Review).

Ist das Manuskript zur Publikation angenommen, erhält der Erstautor einen "Revers zur Verlagsrechtsübertragung", der vor In-Satz-Gabe der Zeitschrift von allen Autoren original zu unterschreiben und als Scan an die Schriftleitung zu senden ist. Auch die Bildrechtsformulare sind bitte als Scans an die Schriftleitung zu senden.

Der Erstautor/die Erstautorin erhält einmalig Korrekturabzüge des Satzes als PDF-Fahne.